## Script

## 4.254 Linear Models and Variance Analysis

Second version, work in progress

Peter H. Gruber

May 4, 2009

## **Contents**

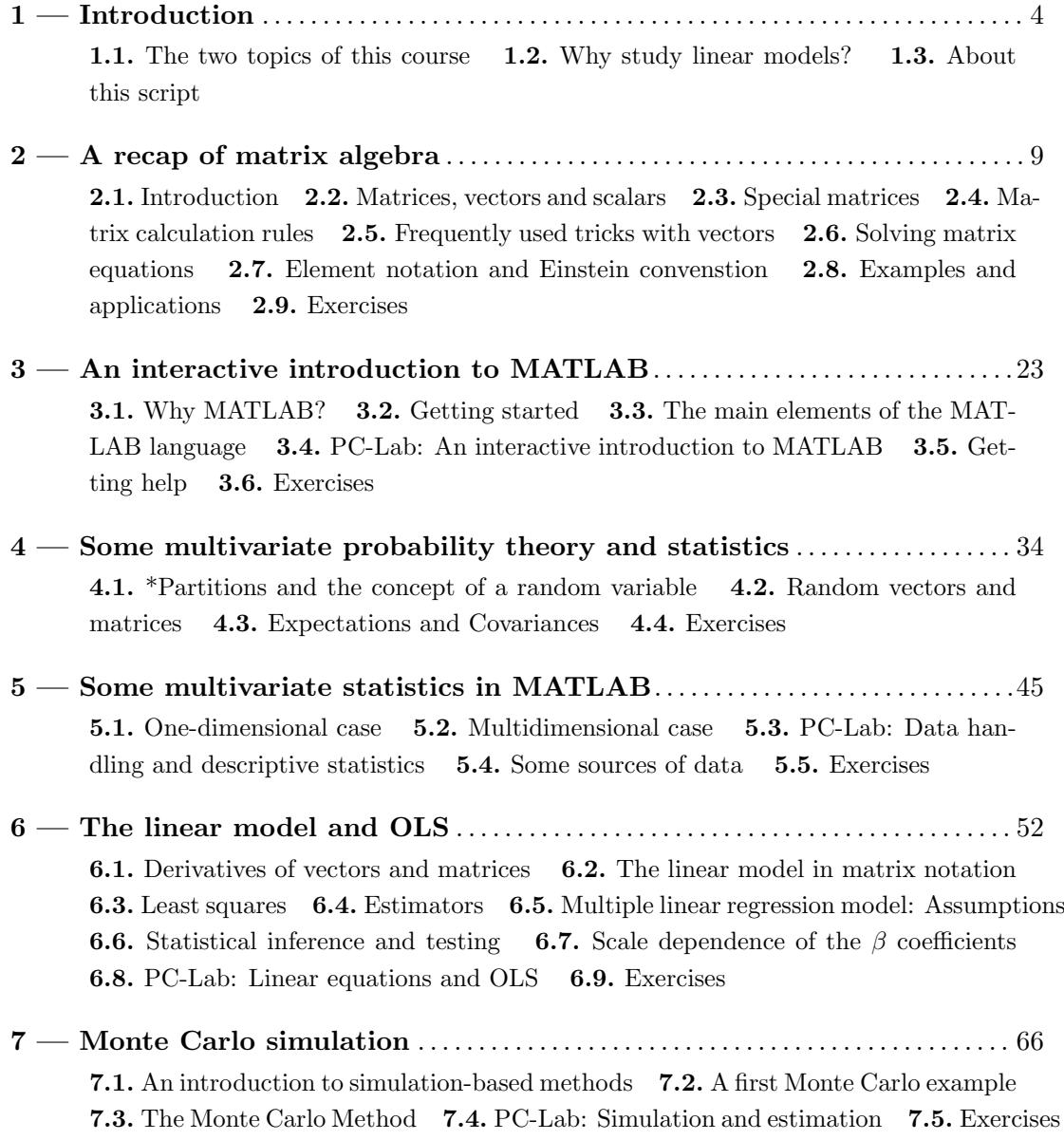

## *Contents*

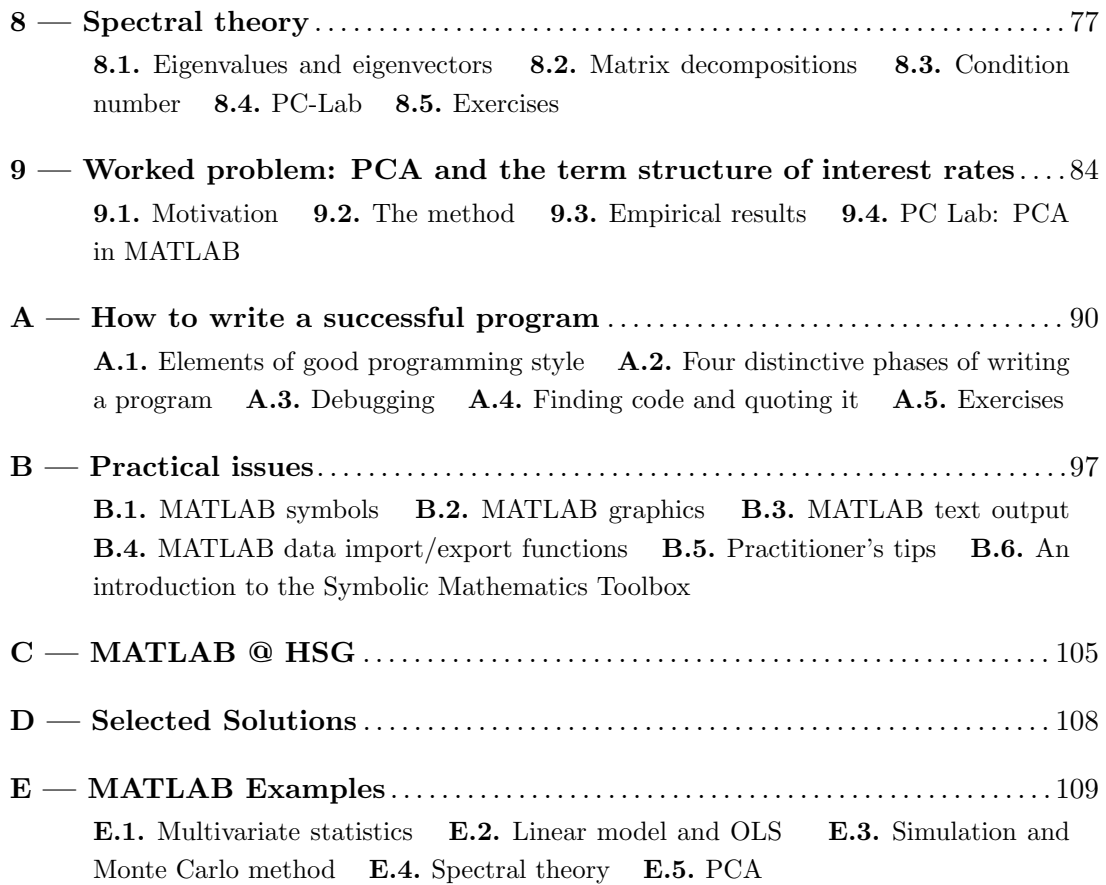